14. Cid Martins Batista - Bioquímica Geral

15. Francisco Franco Feitosa Teles - Bioquímica Celular

16. Dilson Teixeira Coelho - Bioquímica de Alimentos - Microbiologia de Leite e Derivados

17. Mauri Fortes — Engenharia de Alimentos I — Engenharia de Alimentos II

18. Adão José Rezende Pinheiro — Processamento do Leite de Consumo

19. Alonso Salustiano Pereira -Processamento de Carnes e Derivados - Processamento de Alimentos I -Processamento de Alimentos II

20. José Brandão Fonseca — Nutrição Animal II

21. Paulo Melgaço de Assunção Costa — Nutrição de Monogástricos

Euter Paniago — Estudo de Problemas Brasileiros

#### $II - VOTO DO RELATOR$

Vistos e examinados o processo e documentos que o instruem, e tendo em vista a regularidade deles, vota o Relator favoravelmente ao credenciamento do curso de pós-graduação em Ciências e Tecnologia de Alimentos, nível de Mestrado, da Universidade Federal de Viçosa, áreas de concentração em Ciência e Tecnologia de Alimentos, pelo prazo de 5 (cinco) anos.

III — CONCLUSÃO DA CÂMARA

A Câmara de Ensino Superior, 2.º Grupo, aprova o voto do Relator.

Sala das Sessões, em 2 de dezembro de 1980. Dom Serafim Fernandes de Araújo — Presidente, Antônio Fagundes de Sousa — Relator.

# IV - DECISÃO DO PLENÁRIO

O Conselho Federal de Educação reunido em sessão plena, nesta data, acolhendo o Processo n.º 2.326/79,

originário da Câmara de Ensino Superior, 2.º Grupo, deliberou, por unanimidade, aprovar a conclusão da Câmara, favorável ao credenciamento, pelo prazo de 5 (cinco) anos, do curso de pós-graduação em Ciências e Tecnologia de Alimentos, área de concentração em Ciência e Tecnologia de Alimentos, nível de mestrado, da Universidade Federal de Viçosa.

UNIVERSIDADE FEDERAL DO  $RIO$   $DE$  JANEIRO  $-$  RJ

Credenciamento do curso de Pós-graduação em Geologia — áreas de concentração: Estratigrafia, Paleontologia, Geologia de Engenharia, Geologia Econômica, Geologia Regional, Petrologia, Geofísica, a nível de mestrado

Parecer n.º 1.333/80 CESu, 2.º Grupo Aprovado em 4/12/80 Processo  $n.°$  2.466/79

 $I - RELATÓRIO$ 

A Universidade Federal do Rio de Janeiro encaminha a este Conselho o pedido de credenciamento do curso de pós-graduação a nível de mestrado em Geologia, inicialmente com as áreas de concentração em Estratigrafia — Paleontologia, Geologia de Engenharia, Geologia Econômica, Geologia Regional, Petrologia e Geofísica, a nível de mestrado.

A Comissão Verificadora, designada pela Portaria n.º 311/79, integrada pelos professores Setembrino Petri (USP) e Othon Henry Leonardos Jr., examinou as condições de funcionamento do curso, apresentando o competente relatório. Do exame desse relatório e dos elementos que compõem o processo, a Assessoria Técnica informa o seguinte:

1. Natureza Jurídica da Instituição

A Universidade Federal do Rio de Janeiro, autarquia educacional do Mi-

Documenta (241) Brasília, dez. 1980

258

nistério da Educação e Cultura, já teve, por diversas vezes apreciada sua natureza jurídica em pareceres deste Colegiado, por ocasião do reconhecimento dos seus cursos de graduação e no credenciamento dos cursos de pós-graduação. Por esse motivo, deixa de ser feita a análise deste item.

# 2. Tradição de Ensino e Pesquisa

A tradição de ensino e pesquisa desta universidade já foi objeto de análise por parte deste Conselho em diversos pareceres de credenciamento de cursos quer em nível de mestrado quer em nível de doutorado razão pela qual esta Assessoria permite-se em não produzir o exame de praxe deste item.

### 3. Capacidade Financeira

A demonstração da capacidade financeira para a manutenção do curso é feita nos formulários específicos onde são apresentados dados referentes a exercícios anteriores e estimativas orçamentárias correspondentes aos exercícios financeiros de 1980 e 1981.

O total das verbas orçamentárias que será aplicado no curso é a seguinte  $[em Cr$ 1.000];$ 

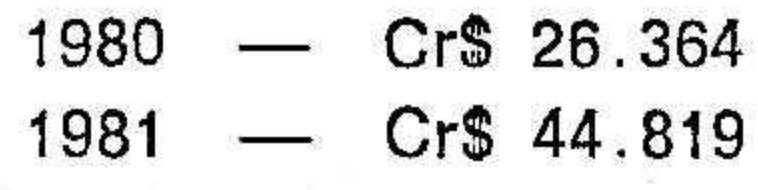

### 4. Condições Materiais

### 4.1. Edifícios e Instalações

Segundo a comissão, o espaço onde está instalada a escola é adequado bem como o seu equipamento. E continua, ainda, a comissão que no tocante a laboratórios está sendo corrigida graças a numerários obtidos de fontes externas à universidade através de convênio.

### 4.2. Biblioteca

A Comissão informa sobre a biblioteca o que segue:

"A biblioteca está situada em local espaçoso, arejado e de boa iluminação. Não é uma biblioteca exclusiva do Instituto de Geociências, mas

Documenta (241) Brasília, dez. 1980

é de todo o Centro de Ciências Matemáticas e da Natureza. Não é das mais ricas em títulos dentro da especialidade, mas tem tido incremento razoável. Suas deficiências podem, em parte, ser supridas pela vizinha biblioteca do Cenpes da Petrobrás. Não temos informações sobre o número de consulentes específicos da Geologia, mas em novembro de 1979, mês de maior procura, o número de consulentes na biblioteca foi de 400 e o número de empréstimos de livros foi de  $1.000"$ .

O Departamento de Geologia não possui biblioteca. Utiliza-se da Biblioteca Central do Centro de Ciências Matemáticas e da Natureza.

Em 1980, a biblioteca adquiriu 99 periódicos específicos por aquisição, permuta e doação.

A Pós-graduação do Instituto de Geociências é supervisionada por um Conselho de Pós-Graduação (CPG) constituído por docentes portadores do título de Doutor ou nível equivalente, reconhecido pelo Conselho de Ensino e de Pós-Graduação da UFRJ, e do representante do corpo discente, como a seguir:

— Diretor-Adjunto de pós-graduação, seu presidente — Designado pelo Diretor do Instituto.

- Coordenador do curso de pósgraduação em Geologia — Eleito pelo Plenário do Departamento de Geologia.

- Coordenador do curso de pósgraduação em Geografia — Eleito pelo Plenário do Departamento de Geografia.

- Representante do corpo docente de pós-graduação do Instituto, eleito entre os professores da pós-graduação do Instituto e nele lotado.

- Representante do corpo discente, da pós-graduação do Instituto, eleito

5. Organização e Regime Didático-**Científico** 

#### 5.1. Organização Administrativa do Curso

entre os estudantes de pós-graduação que já tembam completado pelo menos 15 (quinze) unidades de crédito.

Atualmente, o coordenador é o professor Josué Alves Barroso.

#### 5.2. Regime Didático-Científico

A duração do Mestrado em Geologia não consta declarada no processo.

O número de vagas por ano é de 20 para o curso e não consta discriminado por área de concentração.

Os critérios para a seleção dos candidatos ao curso de pós-graduação em Geologia são os seguintes:

- avaliação do curriculum vitae; a)
- entrevista de caráter eliminatório  $b)$ para avaliar o amadurecimento vocacional e aptidão para estudos pós-graduados;
- exame de nível de conhecimen-C ] tos básicos:
- d) exame da capacidade de compreensão de textos científicos em língua estrangeira.

Poderão candidatar-se aos cursos de pós-graduação os portadores de diploma de graduação em nível superior.

O currículo apresentado estruturase em disciplinas básicas, disciplinas específicas e disciplinas do domínio conexo.

O currículo integra este parecer como anexo I.

Os programas constam do processo e a metodologia utilizada é quase sempre trabalhos de campo sob a orientação do professor-orientador e avaliação através de elaboração e apresentação do relatório circunstanciado.

— Há, entre as diversas disciplinas do elenco da pós-graduação em Geologia, uma série delas, cujos Programas prevêem atividades práticas, em

complementação aos fundamentos teóricos lecionados. Essa parcela de atividades práticas inclui exercícios, seminários, operação de equipamentos de laboratório e campo e trabalhos de campo, através de expedições científicas.

- As disciplinas IGL-707 - Levantamento Detalhado de Campo IGL-709 - Estágio em Pesquisa são de caráter eminentemente prático (vide ementas) e aplicam os pós-graduandos nas atividades de pesquisa em desenvolvimento.

— É ainda prevista a participação do pós-graduando como docente em disciplinas de graduação vinculadas a sua área de concentração, para fins de treinamento didático, sem direito a crédito.

- A unidade para avaliação da intensidade e duração das disciplinas é o crédito.

- Um crédito corresponde a 45 (quarenta e cinco) horas de trabalho efetivo para período letivo.

- Para efeito de contagem um crédito equivale a: a) 15 (quinze) horas de aulas teóricas a que se somam 30 (trinta) horas de estudo e b) 45 (quarenta e cinco) horas de aulas práticas.

- Os créditos conferidos aos alunos aprovados em Levantamento Detalhado de Campo e em Estágio em Pesquisa serão compatíveis com o número de horas dispendidas, não podendo, contudo, exceder de um sexto do total de créditos previstos.

O aproveitamento será avaliado em níveis, através de provas, seminários, trabalhos de campo e de laboratórios, relatório, a critério de professor responsável, sendo expresso de acordo com os seguintes conceitos:

- $A Excelente$
- $B B$ om
- $C -$  Regular
- $D -$  Deficiente

Se são considerados aprovados os alunos que lograrem, nas diferentes disciplinas cursadas, os conceitos A,  $B$  ou  $C$ .

Coeficiente de rendimento escolar global será calculado pela média dos conceitos ponderada pelos créditos, atribuídos os seguintes pesos aos conceitos:

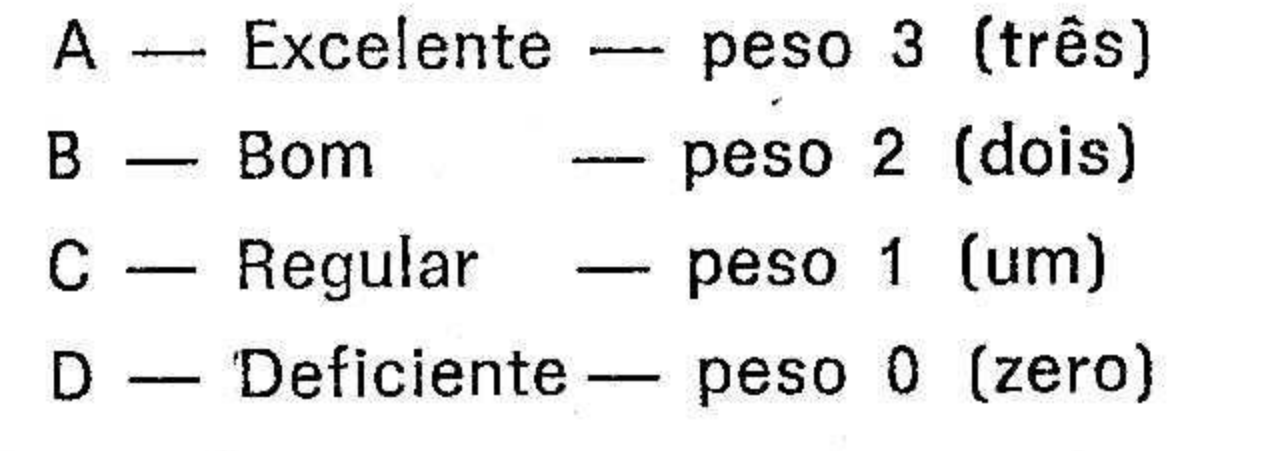

O aluno de Mestrado que no fim de qualquer período letivo a partir do segundo obtiver uma média ponderada cumulativa menor que 1,30 será desligado do curso.

O aluno de Mestrado que obtiver, em dois períodos letivos consecutivos média de todas as disciplinas cursadas até o final do período inferior a 2, será desligado do curso.

A média cumulativa será a soma dos produtos do número de créditos multiplicado pelo peso do conceito em cada disciplina, dividida pelo total de créditos correspondentes às disciplinas cursadas.

O aluno poderá repetir a disciplina cujo conceito anteriormente obtido tenha sido "D", somente uma vez a critério das coordenações de Programa. Os dois resultados constarão do histórico escolar e integrarão a avaliação do desempenho escolar.

Uma segunda reprovação em qualquer disciplina implica no desligamento do aluno.

Será considerado inabilitado em disciplina o aluno que faltar a mais de 25% (vinte e cinco por cento) das aulas e trabalhos escolares obrigatórios.

A Tese de Mestrado elaborada sob a responsabilidade de um Orientador qualificado, não confere crédito.

O candidato que se destina à obtenção do grau de Mestre em Ciên-

Documenta (241) Brasília, dez. 1980

cias (M.Sc.) deverá satisfazer às seguintes condições:

a) ter estado matriculado em curso de pós-graduação por período não inferior a 2 (dois) semestres dos quais 1 (um), no instituto de Geociências;

b) ter sido aprovado em disciplinas e estágios de pesquisa de pósgraduação que totalizam no mínimo 30 (trinta) créditos, com a habilitação nas disciplinas obrigatórias;

c) ter revelado proficiência em inglesa, francesa, alemã ou língua russa;

d) ter obtido desempenho escolar igual ou superior a 2 (dois) na ocasião da defesa da Tese;

e) ter sido aprovado no Seminário de Mestrado;

f) ter obtido aprovação de sua Tese.

O prazo máximo para apresentação da tese e obtenção do título de Mestre é de 3 (três) anos, contados a partir da matrícula. Após este prazo, os créditos referidos no item (b) perderão a validade, devendo os candidatos solicitar a rematrícula no Mestrado às Coordenações de Programa, sal-

vo casos excepcionais, a critério das coordenações.

Só poderá requerer licença para apresentação de dissertação o candidato que tenha obtido todos os créditos previstos no Regimento com o coeficiente de rendimento escolar global de 2 (dois), que tenha sido aprovado no Seminário de Tese e no Exame de línguas estrangeiras.

A tese ou dissertação de Mestrado deve demonstrar a habilidade do candidato no domínio teórico, no planejamento e na execução de pesquisa em tema de sua área de concentração.

Para fins de apresentação de teses de Mestrado, serão exigidos dos candidatos 5 (cinco) exemplares completos, com figuras, fotografias e tabelas reproduzidos em xerox ou similar sem prejuízo da boa apresentação indispensável a um trabalho científico.

As normas para elaboração, apresentação gráfica e defesa das teses de Mestrado, constam do Catálogo da Pós-Graduação do Instituto de Geociências.

As Comissões Examinadoras para as teses serão integradas por três examinadores, dos quais pelo menos um não pertencente ao Departamento de Geologia. Deverá ser previsto um membro suplente.

A participação na banca do Orientador como 4.º (quarto) membro, fica a seu próprio critério.

As Comissões Examinadoras deverão ser requeridas pelo professor-orientador através da coordenação do Diretor do Instituto de Geociências que solicitará ao Conselho de Ensino para Graduados — UFRJ a sua homologação, no mínimo 30 (trinta) dias antes da data prevista para a defesa de tese.

O candidato ao mestrado deverá expor, em sessão pública, as conclusões alcançadas em seu trabalho, discutindo-as convenientemente.

Após a exposição, os membros da Examinadora formularão Comissão perguntas ou solicitarão esclarecimentos adicionais, visando avaliar a eficiência de conhecimentos e a capacidade de sistematização do candidato.

Após as exigências regulamentares os candidatos poderão requerer-lhes seja conferido o respectivo diploma.

O Grupo Técnico de Coordenação (GTC) do Conselho Nacional de Pós-Graduação (CNPG), em sua reunião de 30/10/79, analisou o anteprojeto do curso de pós-graduação em Geologia da Universidade Federal do Rio de Janeiro (UFRJ), relativo à reestruturação acadêmica do programa.

## 6. Estrutura Curricular

I. Área de Concentração: Estratigrafia-Paleontologia

#### Disciplinas Obrigatórias e Ele- $6.1.$ tivas

Estratigrafia e Ambientes de Sedimentação (obrigatória), Estratigrafia das Bacias Sedimentares, Geologia do Quaternário, Micropaleontologia Estratigráfica, Paleontologia Geral do Brasil, Métodos Curatoriais em Paleontologia, Problemas em Paleontologia, Paleoecologia, Paleobotânica, Paleontologia de Invertebrados, Paleontologia de Vertebrados, Tópicos Especiais em Estratigrafia-Paleontologia.

# 6.2. Disciplinas do Domínio Conexo

Regras de Nomenclatura, Echnodermata, Malacologia Geral, Malacologia Sistemática, Carcinologia Geral, Carcinologia Sistemática, Mastozoologia, Biologia Marinha Básica, Palinologia, Geomorfologia Costeira, Geomorfologia de Plataformas Continentais.

NOTA: As disciplinas das outras áreas de concentração constituem domínio conexo da Estratigrafia-Paleontologia, exceto as de Geologia, de Engenharia e Geofísica.

II. Área de Concentração: Geologia de Engenharia.

## 6.3. Disciplinas Obrigatórias e Ele. tivas

Equações Diferenciais Aplicadas à Geologia de Engenharia (obrig.), Mecânica das Rochas (obrigatória), Geotécnica: Planejamento e Investigações, Pedologia Aplicada à Engenharia, Geologia de Barragens, Geologia de Túneis, Geologia de Estradas e Taludes, Hidrogeologia Avançada, Tópicos Especiais em Geologia de Engenharia.

# 6.4. Disciplinas do Domínio Conexo

Propriedades Físico-Químicas dos Solos, Resistência ao Cisalhamento dos Solos, Mecânica dos Pavimentos, Percolação nos Solos, Adensamento dos Solos, Ensaios de Solos em Laboratório, Estabilização de Solos, Geomorfologia Climática, Geomorfologia do Quaternário, Geomorfologia das Bacias Hidrográficas, Geomorfologia Experimental, Geomorfologia Aplicada, Geomorfologia Costeira.

Documenta (241) Brasília, dez. 1980

NOTA: As disciplinas das outras V. áreas de concentração constituem domínio conexo da Geologia de Engenharia, exceto as Paleontológicas.

- III. Area de Concentração: Geologia Econômica
- 6.5. Disciplinas Obrigatórias e Eletivas

Gênese das Mineralizações (obrigatória), Microscopia de Minérios, Gemologia e Jazidas de Pedras Preciosas, Prospecção Aluvionar Avançada, Prospecção Geoquímica Avançada I, Prospecção Geoquímica Avançada II, Economia Mineral, Tópicos Especiais em Geologia Econômica.

## 6.6. Disciplinas do Domínio Conexo

Processos de Concentração de Minérios, Hidrometalurgia, Pirometalurgia I, Pirometalurgia II, Metalurgia Extrativa de Metais Radioativos.

NOTA - As disciplinas das outras áreas de concentração constituem domínio conexo da Geologia Econômica.

IV. Area de Concentração: Geologia Regional

#### Disciplinas Obrigatórias e Ele- $6.7.$ tivas

Geotectônica (obrigatória), Geologia Estrutural Avançada (obrigatória), Microtectônica, Geologia das Margens Continentais, Tectônica de Placas, Geologia Marinha Avançada, Tópicos Especiais em Geologia Regional.

# 6.8. Disciplinas do Domínio Conexo

Geomorfologia Climática, Geomorfologia do Quaternário, Geomorfologia das Bacias Hidrográficas, Geomorfologia Experimental, Geomorfologia Aplicada, Geomorfologia Costeira, Geomorfologia de Plataformas Continentais.

 $NOTA$  - As disciplinas das outras áreas de concentração constituem domínio conexo da Geologia Regional.

Documenta (241) Brasília, dez. 1980

Radiocristalografia I, Radiocristalografia II, Mineralogia das Argilas, Petrologia Avançada, Geologia, Mineralogia e Prospecção de Materiais Nucleares, Tópicos Especiais em Petrología.

Fenômenos de Transporte I, Análises de Sistema de Reações, Reações em Sistemas Bifásicos, Controle de Poluição de Águas, Termodinâmica Metalúrgica, Difração de Raios-X para Materiais, Materiais para Reatores Nucleares, Química Metalúrgica, Hidrometalurgia, Processos Eletrolíticos, Pirometalurgia I, Pirometalurgia II, Metalurgia Extrativa de Metais Radioati-VOS.

 $NOTA$  — As disciplinas das outras áreas de concentração constituem domínio conexo da Petrologia.

Prospecções Gravimétricas e Magnetométrica (obrigatória), Prospecção Sísmica (obrigatória), Prospecção Elétrica (obrigatória), Instrumentação Geofísica I, Instrumentação Geofísica II, Tópicos Especiais em Geofísica.

Sistemas Discretos no Tempo, Sistemas Digitais, Eletromagnetismo III, Eletromagnetismo IV.

 $NOTA$  - As disciplinas das outras áreas de concentração constituem domínio conexo da Geofísica, exceto as Paleontológicas.

A evolução do corpo discente é a seguinte:

Área de Concentração, Petrologia

## 6.9. Disciplinas Obrigatórias e Eletivas

## 6.10. Disciplinas do Domínio Conexo

VI. Área de Concentração: Geofísica

#### 6.11. Disciplinas Obrigatórias e Eletivas

#### 6.12. Disciplinas do Domínio Conexo

## 7. Corpo Discente

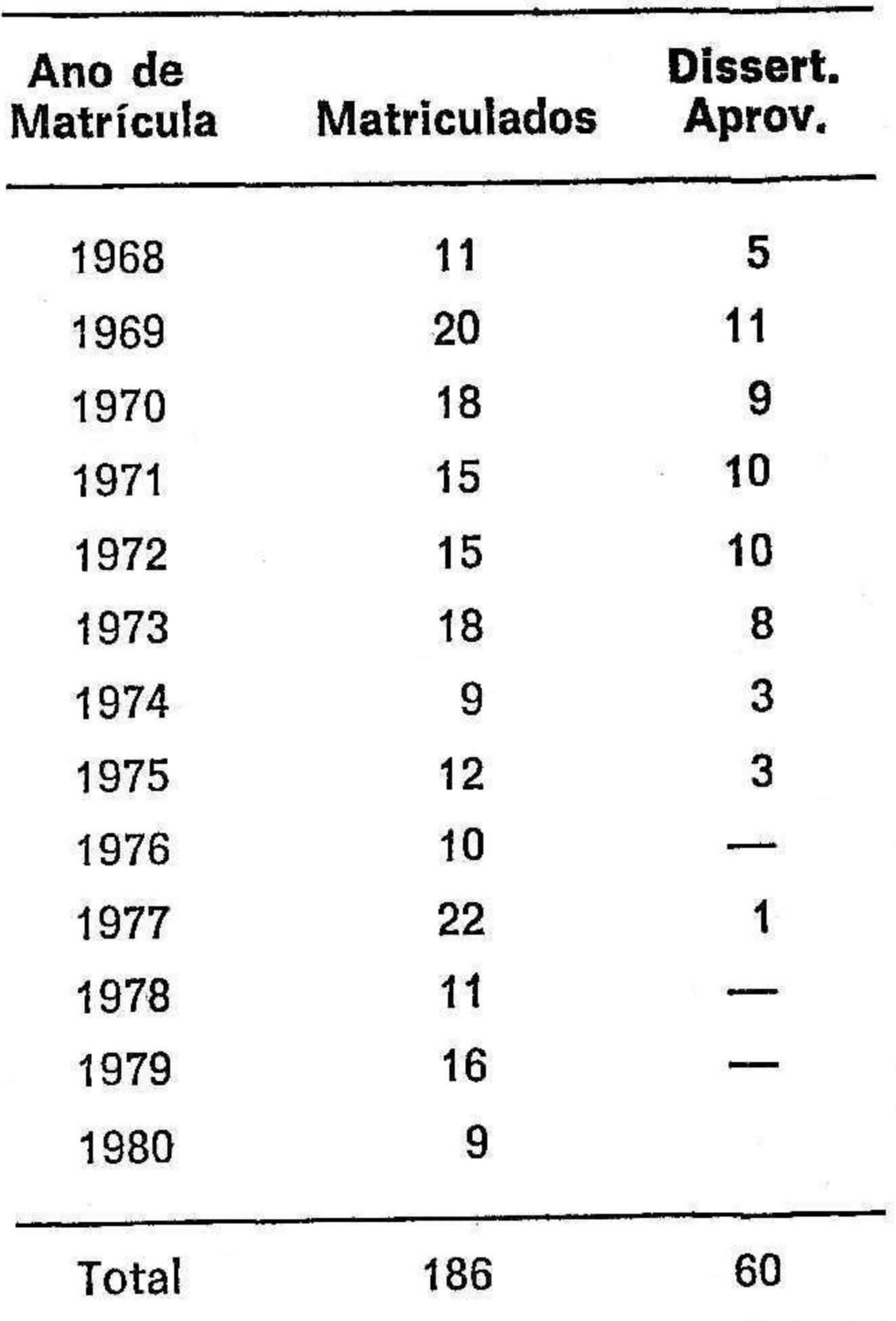

Atualmente, estão matriculados no curso 49 alunos, sendo 12 na área de Estratigrafia-Paleontologia, 6 na área de Geologia de Engenharia, 6 na área de Geologia Econômica, 9 na área de Geologia Regional, 11 na área de Petrologia e 5 na área de Geofísica.

## Dissertações de Mestrado, por Area de Concentração

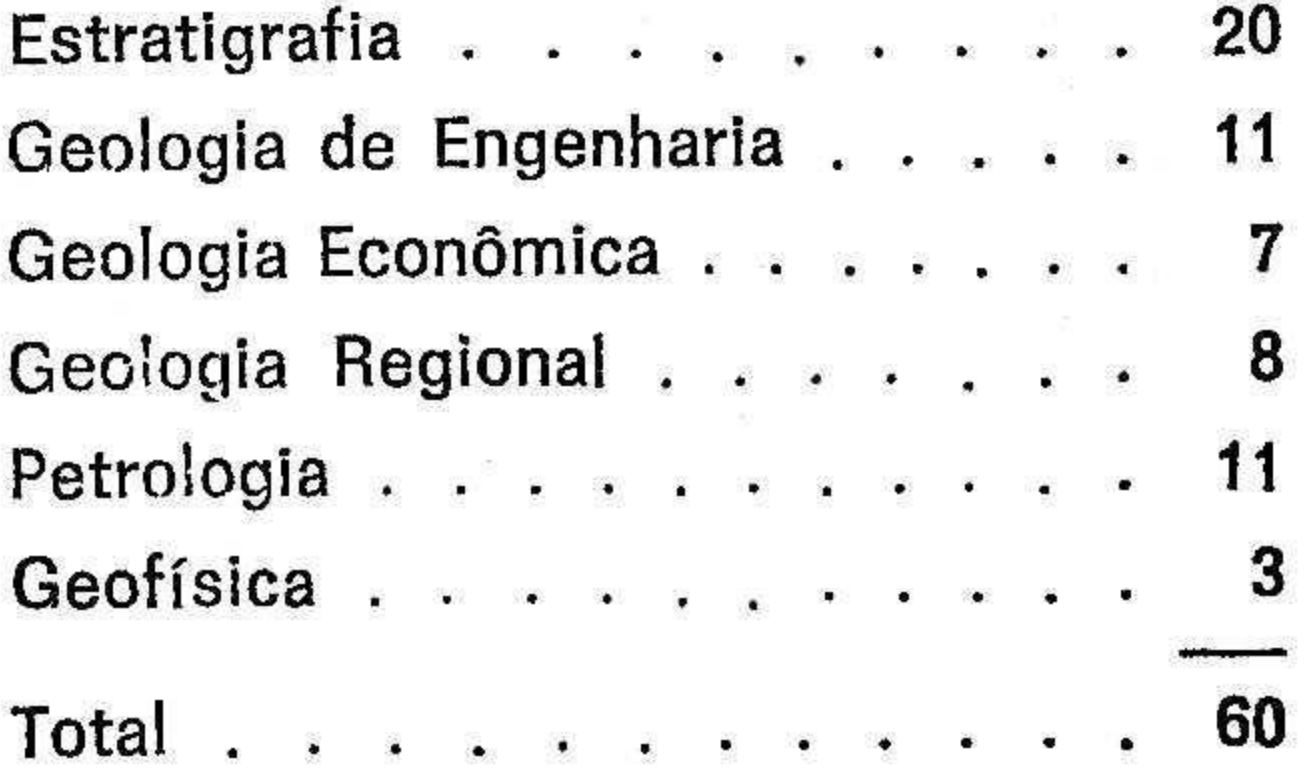

#### **Corpo Docente** 9.

A instituição relaciona 41 professores que compõem o corpo docente. Todos são doutores e/ou possuem titulação equivalente, com boa produção científica, assim distribuídos pelas áreas de concentraç nio conexo: 21 nas áre tração; 20 nas áreas d nexo.

1. Jacques Pierre — Professor-Adjunto;

2. Marcus Aguiar fessor-assistente:

3. Carlos Eduardo I  $des$  - Professores-Ass

4. Ignácio Aureliano - Professor-Titular;

5. Hélio Monteiro fessor-Adjunto;

6. Antônio Carlos cedo — Professor-Adju

7. Cândido Simões fessor-Titular;

8. Cláudio Marguer sor--Adjunto.

9. Franklin dos Sant Professor-Assistente;

10. Hermann Haber fessor-Assistente;

11. Jeannine Odette Professora-Adjunta:

12. Josué Alves Ba fessor-Adjunto;

13. Maria Antonieta Rodrigues — Professor

14. Rudolph Allard — Professor-Adjunto;

15. Weandelin Fran: fessor-Adjunto;

16. Antônio Saldanh ves - Professor-Colab

17. Fausto Luiz de Professor-Titular;

18. Johann Hans  $cher$  — Professor-Adju

19. Ronaldo Simõ Azambuja — Professor

Documenta (241) Bras

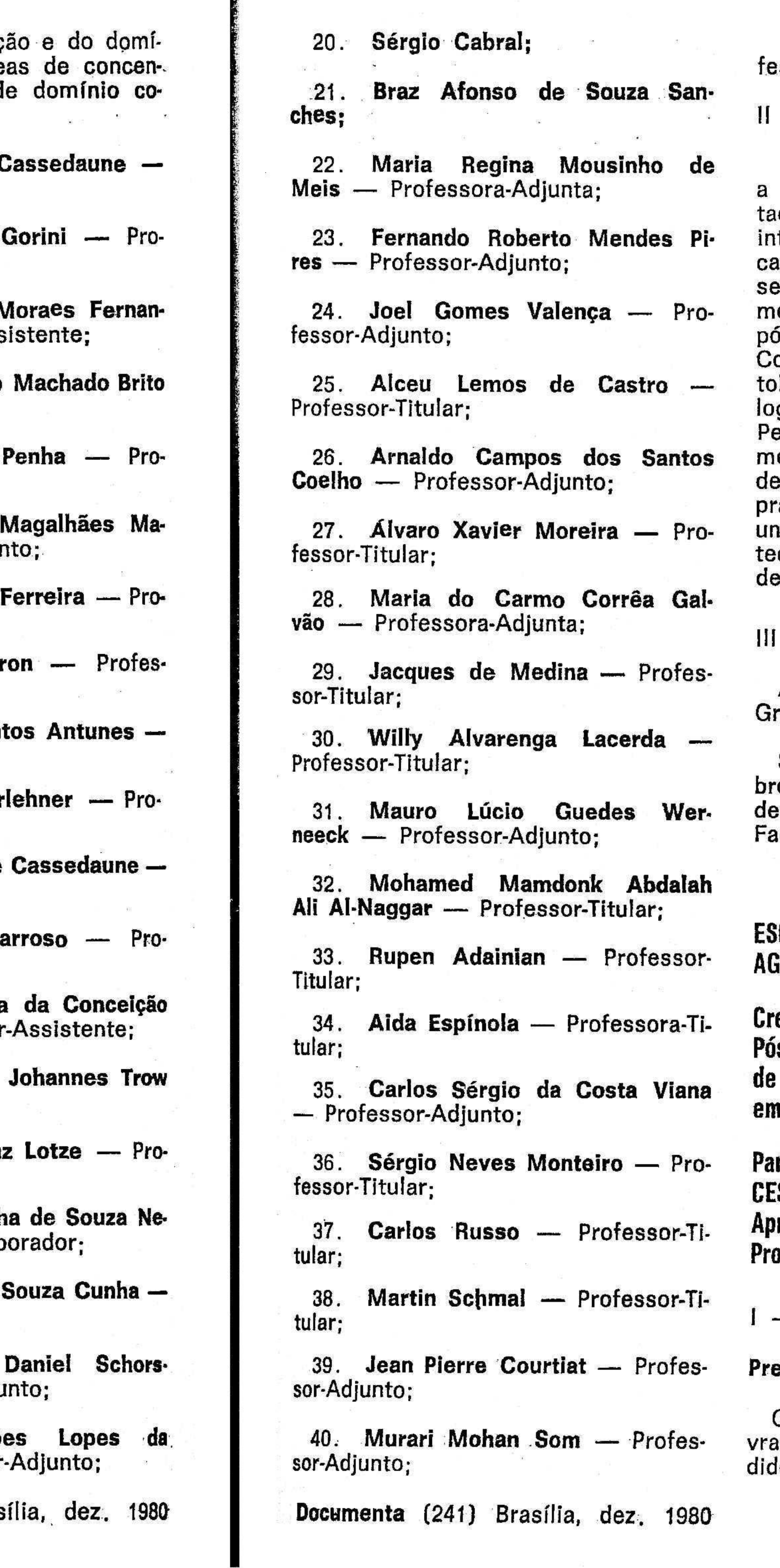

41. Arvind Narayan Taydia — Pro-:ssor-Adjunto.

#### - VOTO DO RELATOR

Vistos e examinados o processo e documentação suplementar apresenda, e tendo em vista a tradição da teressada no campo da pesquisa e a apacitação do corpo docente apreentado, vota o Relator favoravelente ao credenciamento do curso de is-graduação em Geologia, áreas de oncentração em Estratigrafia-Paleonlogia, Geologia de Engenharia, Geogia Econômica, Geologia Regional, etrologia e Geofísica, a nível de estrado, ministrado pela Universida-Federal do Rio de Janeiro, pelo azo de 5 (cinco) anos. Devendo a iiversidade investir mais em biblioca e laboratório, dada a natureza um curso de Geologia.

## - CONCLUSÃO DA CÂMARA

A Câmara de Ensino Superior, 2.º rupo, acompanha o voto do Relator.

Sala das Sessões, em 2 de dezemo de 1980. — Dom Serafim Fernanes de Araújo — Presidente, Antônio agundes de Souza — Relator.  $\sqrt{2}$ 

# COLA SUPERIOR DE **SRICULTURA DE LAVRAS — MG**

edenciamento do curso de s-graduação em Agronomia a nível Mestrado com área de concentração Fitotecnia

recer n.º 1.334/80 Su, 2.° Grupo rovado em 4/12/80 )cesso n.º 384/79

#### — RELATÓRIO

#### eliminares

O Diretor da Escola Superior de Laas encaminha a este Conselho o pelo de credenciamento a nível de

265

Processo MEC nº 244.007/80 Processo CFE nº 2.466/79 Parecer CFE nº 1.333/80

> Nos termos e para os efeitos do artigo 14 do Decreto-lei nº 464, de ll de fevereiro de 1969, HOMOLOGO o Parecer nº 1.333/80 do Con selho Federal de Educação, favoravel ao Cre denciamento, pelo prazo de 5 (cinco) anos, do curso de pós-graduação em Geologia, com ámeas de concentração em Estratigrafia- Paleontolo gia, Geologia de Engenharia, Geologia Econô mica, Geologia Regional, Petrologia e Geofí sica, a nivel de mestrado, ministrado pela Universidade Federal do Rio de Janeiro, com sede na cidade do Rio de Janeiro, Estado do Rio de Janeiro. Brasilia, em 16 de janeiro de 1981

> > RUBEM LUDWIG

 $D.0$  20.01.81 - p. 1215